بسته ی پارسا

فرشاد رسولی \*

December 12, 2019 - ۱۳۹۸/۰۹/۲۱

تألیف پایان نامه و رساله، چهارچوب از پیش تعیین شده ای مانند چگونگی درج سربرگ، ساخت و تکمیل فرم های مربوطه و تدوین عناصر مختلف دارد. این بسته با هدف تولید فرم های مورد نیاز، به منطور تسریع فرآیند تألیف پایان نامه و رساله، توسط دانشجو-پژوهش گر تهیه شده است. امیدوارم با استفاده از این بسته، در مدت زمان تهیه ی پایان نامه و رساله، صرفه جویی کافی حاصل شود و به جای صرف وقت به ویرایش پایان نامه، زمان بیشتری به مسائل پژوهشی اختصاص یابد.

## **سپاس گزاری**

از جناب آقای *وفا کارن پهلو*بابت تهیه و توسعه ی بسته ی *زی پرشین* سپاس گزاری می کنم و برای ایشان آرزوی سلامتی و سعادت دارم. کار بی نظیر ایشان در تهیه ی بسته ی زی پرشین، الهام بخش تهیه ی بسته ی *پارسا* بوده است.

## **-۰ ۱ شروع کار**

با استفاده از فرمان

*\*usepackage[<options>]{parsa}

بسته ی پارسا فعال می شود. برای گزینه های این بسته، [*<options*[*<*، قسمت (-۰ -۲ ۳) را ببینید. سپس بسته ی EPersian X را فعال کنید.

*\*usepackage{xep[ersia](#page-2-0)n}

قلم اصلی متن را با فرمان

*\*settextfont{<font>}

و قلم سربرگ را با فرمان

*\*defpersianfont*\*ParsaHeaderFont{<font>}

تعیین کنید. توصیه میشود برای قلم اصلی، از قلم زر <sup>۱</sup> و برای قلم سربرگ، از قلم نازنین <sup>۲</sup> استفاده کنید.

<sup>۲</sup>از بین نسخه های متفاوت قلم نازنین با نام های Nazanin B، Nazanin XB و IRNazanin استفاده از IRNazanin توصیه می شود.

<span id="page-0-1"></span><span id="page-0-0"></span>github.com/farshadrasuli/parsa\*

<sup>۱</sup>توسعه دهندگان مختلف، نسخه های متفاوتی از قلم زر با ن[ام](#page-0-1) های Zar B،Zar XB و IRZar من[تش](#page-0-0)ر کرده اند که استفاده از IRZar توصیه می شود.

## **-۰ ۲ ورود اطلاعات**

برای وارد کردن اطلاعات پایاننامه (یا رساله)، فرمان مد نظر خود را، مطابق دستورات شرح دادهشده، در قسمت سرآغاز <sup>،</sup> وارد کنید.

#### **-۰ -۲ ۱ اطلاعات مؤسسه**

نام مؤسسه ی محل تحصیل خود را با فرمان

*\*Institute{<persian>}{<latin>}

وارد کنید. دقت شود که آرگومان اول، {*<persian*{*<*، برای ورود اطلاعات به زبان پارسی و آرگومان دوم، {*<persian*{*<*، برای ورود اطلاعات به لاتین درنظر گرفته شده است. این اصل برای تمام فرمان های این بسته که دو آرگومان دارند رعایت شده است. به همین صورت، برای سایر اطلاعات از فرمان ها به شرح زیر استفاده کنید. نشان مؤسسه:

*\*InstituteLogo{<Iranian logo>}{<International logo>}[<width>][<height>]

با آرگومان های اختیاری، پهنا و بلندای نشان مؤسسه را در صفحه ی عنوان تنظیم کنید. مقدار پیش فرض ۳۰×۳۰ میلی متر است. نام دانش کده یا پژوهش کده:

*\*Faculty{<persian>}{<latin>}

نام گروه:

*\*Department{<persian>}{<latin>}

#### **-۰ -۲ ۲ اطلاعات نگارنده**

برای وارد کردن اطلاعات نگارنده، از فرمان های زیر استفاده کنید. چنان چه قصد دارید که یکی از دو آرگومان فرمانی را خالی بگذارید، کافی است از نشانه ی مد (*∽*) استفاده کنید. نام کامل نگارنده ی اثر:

*\*StudentName{<persian>}{<latin>}

*\*StudentMajor{<persian>}{<latin>}

*\*StudentMinor{<persian>}{<latin>}

رشته ی تحصیلی:

گرایش تحصیلی:

مقطع تحصیلی:

*\*StudentDegree{<persian>}{<latin>}

*\*StudentID{<national ID number>}

شماره ملی:

شماره دانشجویی:

رایانامه:

*\*StudentEMAIL{<sample@site.com>}

*\*StudentNumber{<Student Number>}

preamble<sup>1</sup>

#### **-۰ -۲ ۳ اطلاعات سند**

<span id="page-2-0"></span>باید نوع سندی که قصد تهیهی آن را دارید، از آن جهت که پایاننامه است یا رساله، مشخص کنید. هنگام فراخوانی بستهی پارسا، امکان استفاده از گزینهی thesis یا dissertation وجود دارد که گزینهی thesis نوع سند را پایان نامه و گزینه ی dissertation نوع سند را رساله تعیین می کند. چنان چه از این گزینه ها استفاده نکردید، می توانید با فرمان

*\*ParsaTarget{<persian>}{<latin>}

نوع سند خود را مشخص کنید. برای سایر اطلاعات سند، از فرمان های زیر استفاده کنید. عنوان سند:

*\*ParsaTitle{<persian>}{<latin>}

تاریخ تدوین که در صفحه ی عنوان درج می شود (به صورت ماه و سال وارد شود):

*\*ParsaCompilationDate{<persian date>}{<International date>}

تاریخ دقیق دفاع از پایان نامه یا رساله:

*\*ParsaExamDate{<persian date>}{<International date>}

#### **-۰ -۲ ۴ اطلاعات استاد راهنما**

اطلاعات استاد راهنما را با فرمان های زیر وارد کنید. نام کامل استاد راهنما:

*\*SupervisorName{<persian>}{<latin>}

سمت یا مرتبه ی علمی:

*\*SupervisorTitle{<persian>}{<latin>}

وابستگی سازمانی:

*\*SupervisorAffiliation{<persian>}{<latin>}

شماره ملی:

*\*SupervisorID{<national ID number>}

رایانامه:

*\*SupervisorEMAIL{<sample@site.com>}

۳

#### **-۰ -۲ ۵ اطلاعات استاد راهنمای دوم**

مشابه استاد راهنما، قسمت (-۰ -۲ ۴)، اطلاعات استاد راهنمای دوم -در صورت وجود- را با فرمان های زیر وارد کنید. نام کامل استاد راهنمای دوم:

*\*SecondSupervisorName{<persian>}{<latin>}

سمت یا مرتبه ی علمی:

*\*SecondSupervisorTitle{<persian>}{<latin>}

وابستگی سازمانی:

*\*SecondSupervisorAffiliation{<persian>}{<latin>}

شماره ملی:

*\*SecondSupervisorID{<national ID number>}

رایانامه:

*\*SecondSupervisorEMAIL{<sample@site.com>}

## **-۰ -۲ ۶ اطلاعات استاد مشاور**

مشابه استاد راهنما، قسمت (-۰ -۲ ۴)، اطلاعات استاد مشاور -در صورت وجود- را با فرمان های زیر وارد کنید. نام کامل استاد مشاور:

*\*CosupervisorName{<persian>}{<latin>}

سمت یا مرتبه ی علمی:

*\*CosupervisorTitle{<persian>}{<latin>}

وابستگی سازمانی:

*\*CosupervisorAffiliation{<persian>}{<latin>}

شماره ملی:

*\*CosupervisorID{<national ID number>}

رایانامه:

*\*CosupervisorEMAIL{<sample@site.com>}

۴

#### **-۰ -۲ ۷ اطلاعات استاد مشاور دوم**

مشابه استاد راهنما، قسمت (-۰ -۲ ۴)، اطلاعات استاد مشاور دوم -در صورت وجود- را با فرمان های زیر وارد کنید. نام کامل استاد مشاور دوم:

*\*SecondCosupervisorName{<persian>}{<latin>}

سمت یا مرتبه ی علمی:

*\*SecondCosupervisorTitle{<persian>}{<latin>}

وابستگی سازمانی:

*\*SecondCosupervisorAffiliation{<persian>}{<latin>}

شماره ملی:

*\*SecondCosupervisorID{<national ID number>}

رایانامه:

*\*SecondCosupervisorEMAIL{<sample@site.com>}

#### **-۰ -۲ ۸ اطلاعات استاد داور اول**

مشابه استاد راهنما، قسمت (-۰ -۲ ۴)، اطلاعات استاد داور اول را با فرمان های زیر وارد کنید. نام کامل استاد داور اول:

*\*FirstExaminerName{<persian>}{<latin>}

سمت یا مرتبه ی علمی:

*\*FirstExaminerTitle{<persian>}{<latin>}

وابستگی سازمانی:

*\*FirstExaminerAffiliation{<persian>}{<latin>}

شماره ملی:

*\*FirstExaminerID{<national ID number>}

رایانامه:

*\*FirstExaminerEMAIL{<sample@site.com>}

#### **-۰ -۲ ۹ اطلاعات استاد داور دوم**

مشابه استاد راهنما، قسمت (-۰ -۲ ۴)، اطلاعات استاد داور دوم -در صورت وجود- را با فرمان های زیر وارد کنید. نام کامل استاد داور دوم: *\*SecondExaminerName{<persian>}{<latin>} سمت یا مرتبه ی علمی: *\*SecondExaminerTitle{<persian>}{<latin>} وابستگی سازمانی: *\*SecondExaminerAffiliation{<persian>}{<latin>} شماره ملی: *\*SecondExaminerID{<national ID number>} رایانامه: *\*SecondExaminerEMAIL{<sample@site.com>} **-۰ -۲ ۱۰ اطلاعات استاد داور سوم** مشابه استاد راهنما، قسمت (-۰ -۲ ۴)، اطلاعات استاد داور سوم -در صورت وجود- را با فرمان های زیر وارد کنید. نام کامل استاد داور سوم: *\*ThirdExaminerName{<persian>}{<latin>} سمت یا مرتبه ی علمی: *\*ThirdExaminerTitle{<persian>}{<latin>} وابستگی سازمانی: *\*ThirdExaminerAffiliation{<persian>}{<latin>} شماره ملی: *\*ThirdExaminerID{<national ID number>} رایانامه: *\*ThirdExaminerEMAIL{<sample@site.com>} **-۰ -۲ ۱۱ اطلاعات نماینده ی تحصیلات تکمیلی** مشابه استاد راهنما، قسمت (-۰ -۲ ۴)، اطلاعات نماینده ی تحصیلات تکمیلی را با فرمان های زیر وارد کنید. نام کامل نماینده ی تحصیلات تکمیلی: *\*RepresentativeName{<persian>}{<latin>} شماره ملی: *\*RepresentativeID{<national ID number>} رایانامه:

*\*RepresentativeEMAIL{<sample@site.com>}

۶

## **-۰ ۳ ساخت فرم ها**

یس از تکمیل اطلاعت لازم، با استفاده از فرمان های گفته شده، کار اصلی بستهی پارسا آغاز می گردد. برای ساخت فرمهای مدنظر، از دستورات زیر استفاده کنید.

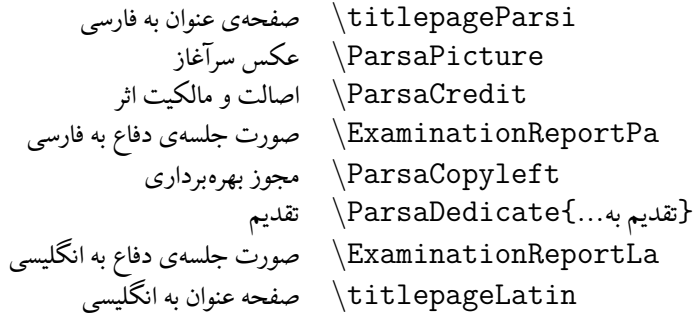

توجه کنید که فقط فرمان تقدیم، ParsaDedicate *\*، به آرگومان نیاز دارد. متن تقدیم خود را در آرگومان این فرمان بنویسید.

برای نوشتن چکیده ی پایان نامه یا رساله، به زبان فارسی از محیط ParsaAbstractParsi ، و برای چکیده به لاتین از محیط ParsaAbstractLatin استفاده کنید.

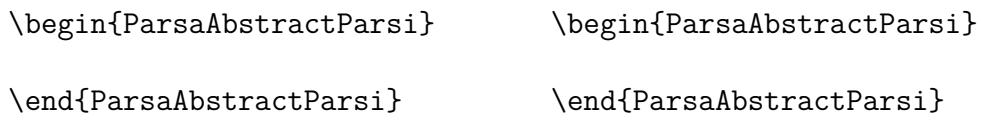

## **-۰ ۴ کدهای آماده**

کدهای زیر برای استفاده در LATEX برای شما آماده شده است. برای استفاده از هر کد، کافی است علامت درصد ابتدای هرخط را حذف کنید.

\documentclass[a4paper,12pt,twoside]{book}

```
\usepackage{parsa}
\usepackage[fontsloadable]{xepersian}
\settextfont{}
\defpersianfont\ParsaHeaderFont{}
```
% % THESIS/DISSERTATION INFORMATION STARTS FROM HERE: % % --- Institute's Information %\InstituteLogo{}{}[][]

```
%\Institute{}{}
%\Faculty{}{}
%\Department{}{}
```

```
% --- Student's Information
%\StudentName{}{}
%\StudentMajor{}{}
%\StudentMinor{}{}
%\StudentDegree{}{}
%\StudentID{}
%\StudentNumber{}
%StudentEMAIL{}
% --- Thesis/Dissertation's Information
%\ParsaTitle{}{} % {<persian>}{<latin>}
%\ParsaCompilationDate{}{} % {<persian date>}{<latin date>}
%\ParsaExamDate{}{} % {<persian date>}{<latin date>}
% --- Members of The Committee's Informtion
%\SupervisorName{}{}
%\SupervisorTitle{}{}
%\SupervisorAffiliation{}{}
%\SupervisorID{}
%\SupervisorEMAIL{}
%\SecondSupervisorName{}{}
%\SecondSupervisorTitle{}{}
%\SecondSupervisorAffiliation{}{}
%\SecondSupervisorID{}
%\SecondSupervisorEMAIL{}
%\CosupervisorName{}{}
%\CosupervisorTitle{}{}
%\CosupervisorAffiliation{}{}
%\CosupervisorID{}
%\CosupervisorEMAIL{}
%\SecondCosupervisorName{}{}
%\SecondCosupervisorTitle{}{}
%\SecondCosupervisorAffiliation{}{} %
%\SecondCosupervisorID{}
%\SecondCosupervisorEMAIL{}
%\FirstExaminerName{}{}
%\FirstExaminerTitle{}{}
%\FirstExaminerAffiliation{}{}
%\FirstExaminerID{}
%\FirstExaminerEMAIL{}
```

```
%\SecondExaminerName{}{}
%\SecondExaminerTitle{}{}
%\SecondExaminerAffiliation{}{}
%\SecondExaminerID{}
%\SecondExaminerEMAIL{}
%\ThirdExaminerName{}{}
%\ThirdExaminerTitle{}{}
%\ThirdExaminerAffiliation{}{}
%\ThirdExaminerID{}
%\ThirdExaminerEMAIL{}
%\RepresentativeName{}{}
%\RepresentativeID{}
%\RepresentativeEMAIL{}
\begin{document}
\titlepageParsi
\newpage
%-----------------------------------------------
% PERSIAN ABSTRACT STARTS FROME HERE:
%
\begin{ParsaAbstractParsi}
\end{ParsaAbstractParsi}
%
% PERSIAN ABSTRACT ENDED.
%-----------------------------------------------
\ParsaPicture{}
\ParsaCredit
\newpage
\ExaminationReportPa
\newpage
\ParsaCopyleft
\newpage
\ParsaDedicate{}
```

```
۹
```
\begin{ParsaAcknowledge}

\end{ParsaAcknowledge} \newpage

\begin{ParsaCV}

\end{ParsaCV}

\ExaminationReportLa \newpage

%----------------------------------------------- % LATIN ABSTRACT STARTS FROME HERE: % \begin{ParsaAbstractLatin} \end{ParsaAbstractLatin} % % LATIN ABSTRACT ENDED.

%-----------------------------------------------

\titlepageLatin

\end{document}

## **-۰ ۵ نمونه پایان نامه**

در صفحات بعدی، نمونه ای از پایان نامه ی انجام شده به کمک بسته ی پارسا قرار گرفته است.

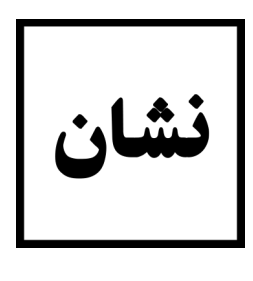

(نام مؤسسه) (نام دانش کده) (نام گروه)

(رشته) (گرایش)

## **(عنوان): (زیرعنوان)**

نگارنده **(نام دانشجو)**

استادان راهنما **(نام استاد راهنما) (نام استاد راهنمای دوم)**

استادان مشاور **(نام استاد مشاور اول)**

**(نام استاد مشاور دوم)**

**(آذر ۱۳۹۸)**

## **چکیده**

چکیده شامل خلاصه ای از هدف یا مسأله ی پژوهش، روش شناسی، نتایج و تفسیر می باشد که خواننده با مطالعه ی آن از محتوای پژوهش آ گاه می شود. در چکیده از اشاره به تاریخچه، تفصیل اقوال، توصیف تکنیک ها، فصل بندی، ذکر منابع و آوردن فرمول ها، نمودارها و جداول پرهیز شود. متن چکیده حداکثر دارای سی صد کلمه باشد و در یک صفحه و در یک پاراگراف نوشته شود. همچنین واژگان کلیدی در یک سطر جداگانه درج می شود و تعداد آن بین پنح تا هشت کلمه است.

**کلمات کلیدی:** پایان نامه، رساله، شیوه نامه، قالب آماده، زی پرشین، پارسا

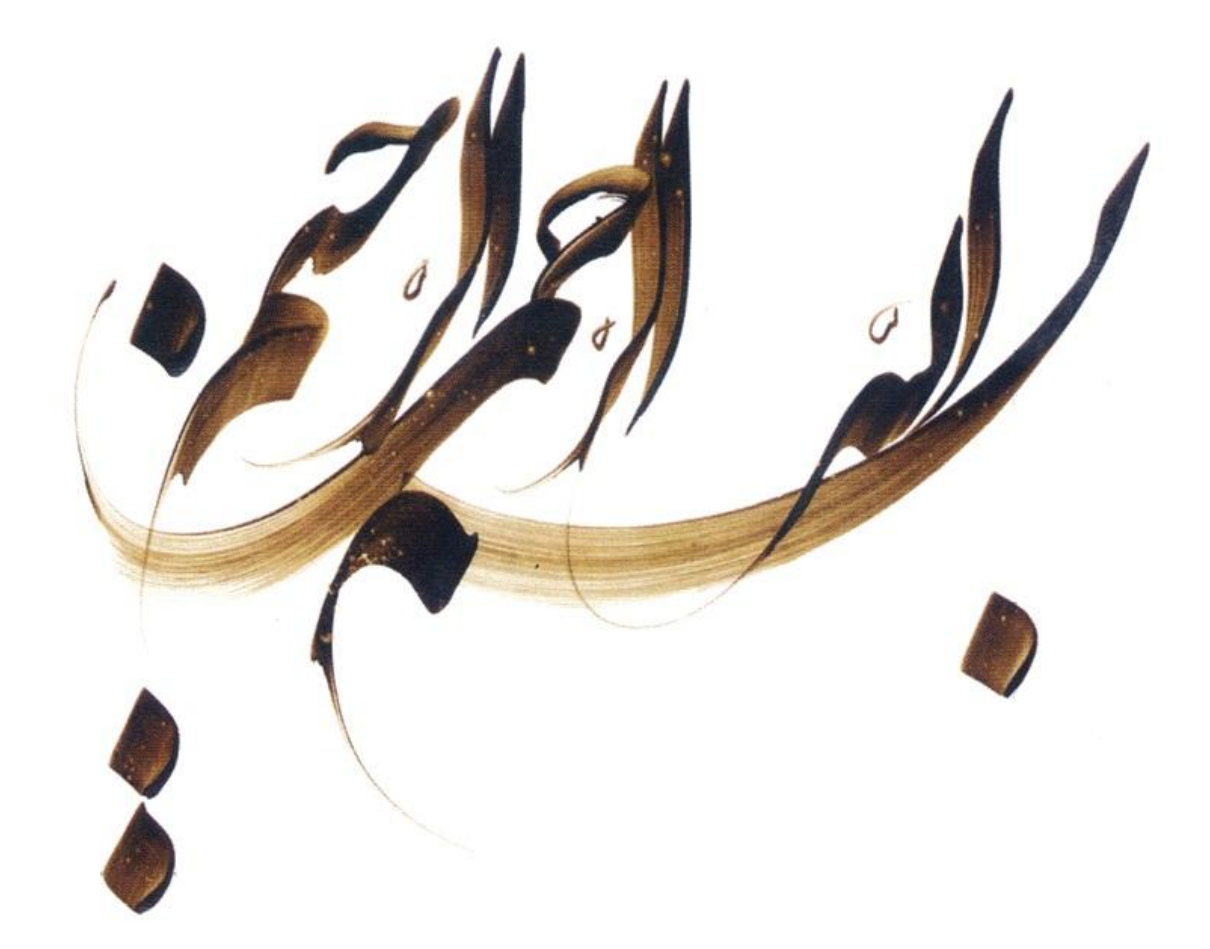

## **اصالت و مالکیت اثر**

این جانب **(نام دانشجو)** دانش آموخته ی **کارشناسی ارشد (رشته) (گرایش) (نام دانش کده) (نام مؤسسه)** به شماره دانشجویی **(۰۱۲۳۴۵۶۷۸۹)** پدیدآورنده ی با عنوان **(عنوان): (زیرعنوان)** با راهنمایی **(نام استاد راهنما)**، بر پایه ی قوانین و مقررات، از جمله «دستورالعمل نحوه ی بررسی تخلفات پژوهشی» و «مصادیق تخلفات پژوهشی» مصوب ۲۵ اسفند ۱۳۹۳ وزارت علوم، تحقیقات و فناوری، متعهد می شوم که:

- .۱ این دستاورد پژوهش این جانب و محتوای آن از درستی و اصالت برخوردار است؛
- .۲ حقوق معنوی همه ی کسانی را که در به دست آمدن نتایج اصلی تأثیرگذار بوده اند، رعایت کرده ام و هنگام کاربرد دستاورد پژوهش های دیگران در آن، با دقت و به درستی به آن ها استناد کرده ام؛
- .۳ این و محتوای آن، تاکنون توسط این جانب یا فرد دیگری، برای دریافت هیچ گونه مدرک یا امتیازی در هیچ جا ارائه نشده است؛
- .۴ همه ی حقوق مادی این از آن (نام مؤسسه) است و آثار برگرفته از آن با وابستگی سازمانی (نام مؤسسه) منتشر خواهد شد؛
- .۵ در همه ی آثار برگرفته از این ، نام استاد(ان) راهنما و اگر استاد راهنمای نخست تشخیص دهد، نام استاد(ان) مشاور و رایانامه ی سازمانی آنان را می آورم؛
- ۶. در همهی گامهای انجام این ، هرگاه به اطلاعات شخصی افراد یا اطلاعات سازمانها دسترسی داشتهباشم یا آنها را به کار برده ام، رازداری و اخلاق پژوهشی را رعایت کرده ام.

تاریخ و امضا

## **حقوق (نام مؤسسه)**

این گزارش و همه ی حقوق مادی و محصولات آن (مقاله ها، کتاب ها، پروانه های اختراع، برنامه های رایانه ای، نرم افزارها، تجهیزات ساخته شده و مانند آنها) بر پایهی «قانون حمایت حقوق مولفان و مصنفان و هنرمندان» مصوب سال ۱۳۴۸ و اصلاحیههای بعدی آن و همچنین «آئین نامه ی اجرایی این قانون» از آن (نام مؤسسه) است و هرگونه استفاده از همه یا پاره ای از آن شامل نقل قول، تکثیر، انتشار، کاربرد نتایج، تکمیل و مانند آن ها به صورت چاپی، الکترونیکی یا وسایل دیگر، تنها با اجازه نوشتاری (نام مؤسسه) شدنی است. نقل قول محدود در انتشارات علمی مانند کتاب ها و مقاله ها یا پایان نامه ها و رساله های دیگر با نوشتن اطلاعات کامل کتاب شناختی، نیازی به مجوز (نام مؤسسه) ندارد.

به نام خدا (نام مؤسسه) تاریخ دفاع صورت جلسه ی دفاع از کارشناسی ارشد (۱۳۹۸/۰۹/۲۱)

*نام کامل* **(نام دانشجو)** *دانش آموخته رشته ی تحصیلی* (رشته) (گرایش) *شماره ملی* (۹۸۷۶۵۴۳۲۱۰) (sample@site.com) *شخصی رایانامه عنوان :* **(عنوان): (زیرعنوان)**

**هیئت داوران پس از شنیدن گزارش و دفاع دانشجو، ی وی را داوری کرده و با درجه ی عالی** *⃝* **بسیار خوب** *⃝***خوب** *⃝***پذیرفته نشده** *⃝* **ارزیابی کرد.**

نام کامل استاد راهنما: **(نام استاد راهنما)** امضا *شماره ملی* (۹۸۷۶۵۴۳۲۱۰) (example@institute.edu) *سازمانی رایانامه مرتبه ی علمی* **(استاد)** *وابستگی سازمانی* (نام مؤسسه) نام کامل استاد راهنمای دوم: **(نام استاد راهنمای دوم)** امضا *شماره ملی رایانامه سازمانی مرتبه ی علمی* **(دانشیار)** *وابستگی سازمانی* نام کامل استاد مشاور: **(نام استاد مشاور اول)** امضا *شماره ملی رایانامه سازمانی مرتبه ی علمی* **(استادیار)** *وابستگی سازمانی* نام کامل استاد مشاور دوم: **(نام استاد مشاور دوم)** امضا *شماره ملی رایانامه سازمانی مرتبه ی علمی وابستگی سازمانی* نام کامل استاد داور اول: **(نام استاد داور)** امضا *شماره ملی رایانامه سازمانی مرتبه ی علمی وابستگی سازمانی* نام کامل استاد داور دوم: **(نام استاد داور)** امضا *شماره ملی رایانامه سازمانی مرتبه ی علمی وابستگی سازمانی* نام کامل استاد داور سوم: **(نام استاد داور)** امضا *شماره ملی رایانامه سازمانی مرتبه ی علمی وابستگی سازمانی* نماینده ی تحصیلات تکمیلی امضا *نام کامل* **(نام نماینده تحصیلات تکمیلی)** *رایانامه سازمانی شماره ملی*

## **مجوز بهره برداری**

بهره برداری از این در چهارچوب مقررات کتاب خانه و با توجه به محدودیتی که توسط استاد راهنما به شرح زیر تعیین می گردد، بلامانع است:

*⃝* بهره برداری از این برای همگان و با ذکر منبع، بلامانع است. *⃝* بهره برداری از این با اخذ مجوز از استاد راهنما و با ذکر منبع، بلامانع است. *⃝* بهره برداری از این تا تاریخ ممنوع است.

استاد راهنما: (نام استاد راهنما) امضا

تقدیم به ...

**سپاس گزاری**

متن سپاس گذاری...

# **فصل ۱ فصل نمونه**

محتوای اصلی نوشتار از اینجا آغاز می شود...

کارنامک، شمایی کوتاه از کارهای علمی و درجه های تحصیلی دانش آموخته را نشان می دهد و بهتر است به زبان سوم شخص (غایب) نوشته شود. این بخش برای دانش آموختگان کارشناسی ارشد، اختیاری و برای دانش آموختگان دکترا الزامی است. برای کسانی که پارسا را به زبانی به جز فارسی می نویسند این کارنامک نیز باید به همان زبان نوشته شود. نمونه ای از این کارنامک در ادامه نوشته شده است.

رضا تهرانی دانش آموخته ی دکترای تخصصی رشته ی زبان و ادبیات فارسی از دانشگاه ایران در گرایش نگارش علمی در سال ۱۳۹۶ است. او در سال ۱۳۹۰ کارشناسی ارشد خود را از دانشگاه ایران در رشته ی تاریخ ادبیات گرایش نگارش در نوشتار علمی و کارشناسی خود را در سال ۱۳۸۷ از دانشگاه ایران در رشته ی تاریخ ادبیات دریافت کرد. زمینه های پژوهش او نوشتارهای علمی، تاریخ ادبیات و ویرایش تخصصی است.

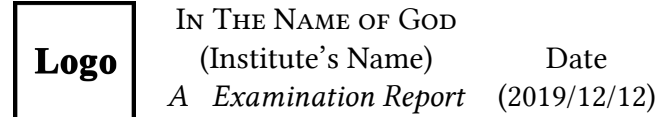

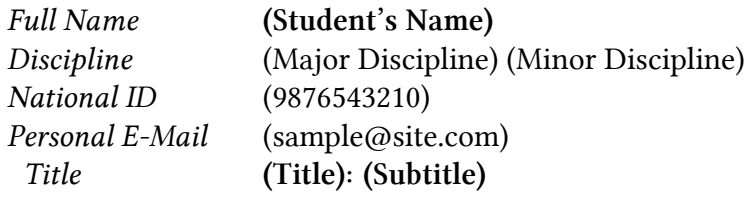

#### **Following the oral defence by the student, the examination committee evaluated the as:**

**Excellent** *⃝* **Very Good** *⃝* **Good** *⃝* **Not Acceptable** *⃝***.**

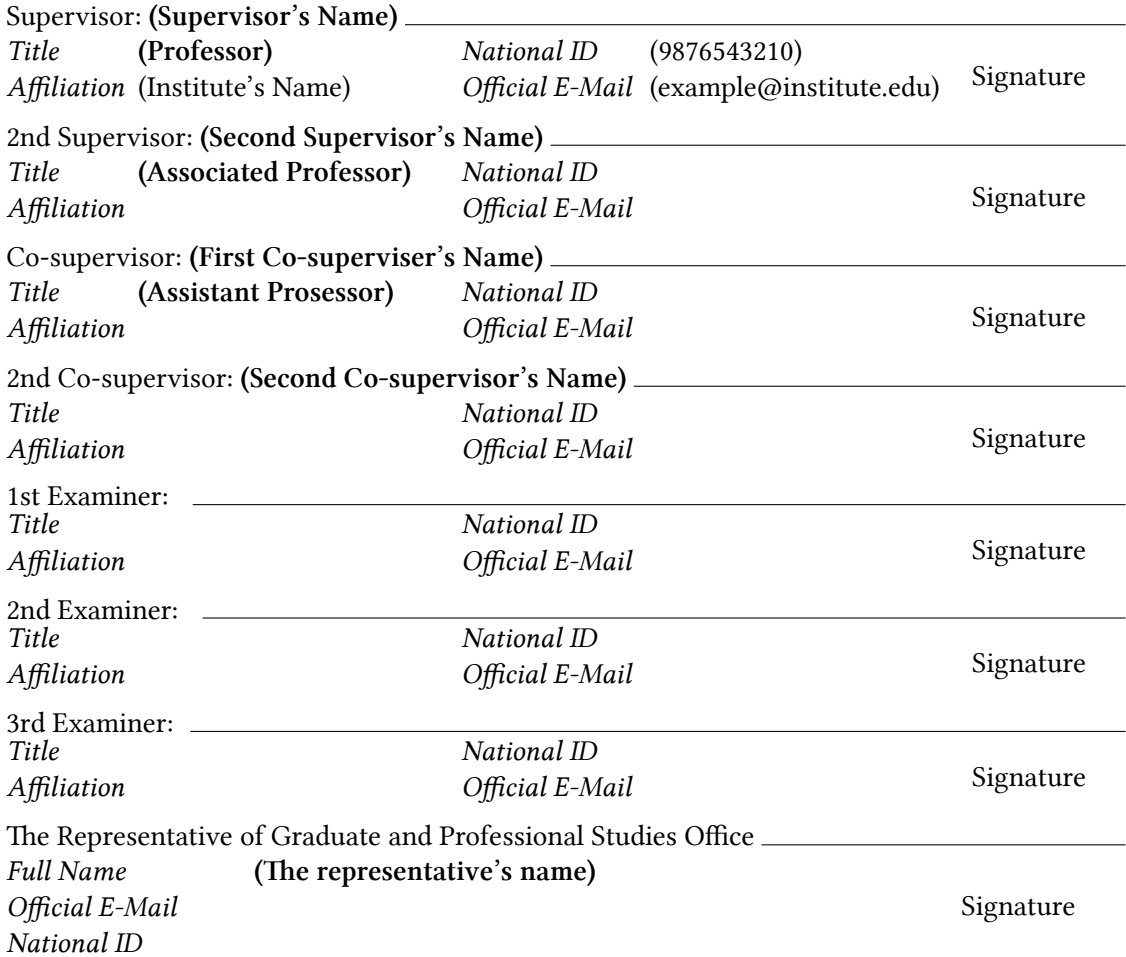

# Logo

(Institute's Name) (faculty of …) (Department of …)

(Major Discipline) (Minor Discipline)

## **(Title): (Subtitle)**

by **(Student's Name)**

Supervisors **(Supervisor's Name) (Second Supervisor's Name)**

Co-supervisors **(First Co-superviser's Name) (Second Co-supervisor's Name)**

**(December, 2019)**